# <span id="page-0-0"></span>**PyEDFlib Documentation**

*Release 0.2.0.dev0+1ebf9ca*

**Holger Nahrstaedt**

**Jan 21, 2022**

# **Contents**

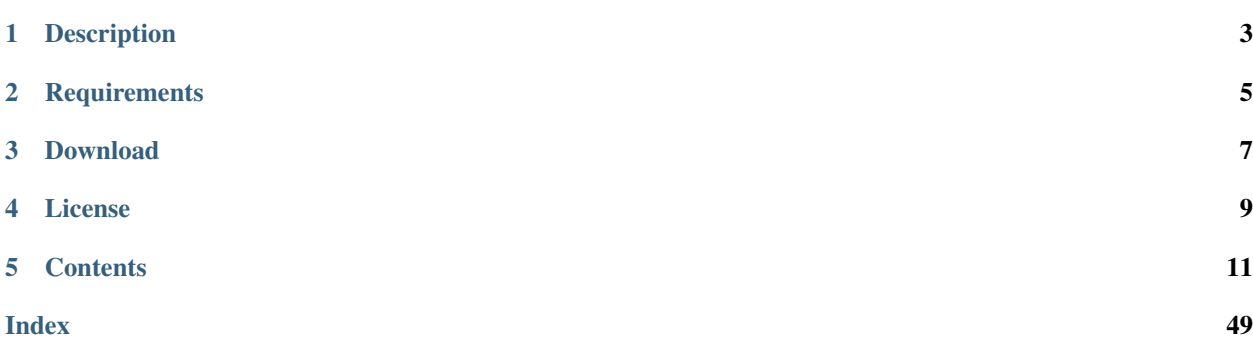

PyEDFlib is a free Open Source wavelet toolbox for reading / writing *EDF/EDF+/BDF* files.

```
import pyedflib
import numpy as np
file_name = pyedflib.data.get_generator_filename()
f = p \cdot Fdf = Fdf = g \cdot Fdf = g \cdot Fdfn = f.signals_in_file
signal_labels = f.getSignalLabels()
sigbufs = np.zeros((n, f.getNSamples()[0]))
for i in np.arange(n):
                      sigbufs[i, :] = f.readSignal(i)
```
# Description

<span id="page-6-0"></span>PyEDFlib is a [Python](http://python.org/) library to read/write *EDF/EDF+/BDF* files based on EDFlib.

*EDF* stands for [European Data Format,](http://www.edfplus.info/) a data format for EEG data, first [published in 1992.](https://doi.org/10.1016/0013-4694(92)90009-7) In 2003, an improved version of the file protocol named *EDF+* [has been published.](https://doi.org/10.1016/S1388-2457(03)00123-8)

The definition of the *EDF/EDF+* format can be found under [edfplus.info.](https://www.edfplus.info/)

The *EDF/EDF+* format saves all data with 16 Bit. A version of the format which saves all data with 24 Bit, called *BDF*, was introduced by the company [BioSemi.](https://www.biosemi.com/faq/file_format.htm)

The PyEDFlib [Python](http://python.org/) toolbox is a fork of the python-edf [toolbox from Christopher Lee-Messer.](https://bitbucket.org/cleemesser/python-edf/) and uses the [EDFlib](http://www.teuniz.net/edflib/) from Teunis van Beelen.

# **Requirements**

<span id="page-8-0"></span>PyEDFlib requires:

- [Python](http://python.org/)  $>=3.5$
- [Numpy](http://www.numpy.org)  $> = 1.9.1$

# Download

<span id="page-10-0"></span>The most recent *development* version can be found on GitHub at [https://github.com/holgern/pyedflib.](https://github.com/holgern/pyedflib)

The latest release, including source and binary package for Windows, is available for download from the [Python](http://pypi.python.org/pypi/pyedflib/) [Package Index](http://pypi.python.org/pypi/pyedflib/) or on the [Releases Page.](https://github.com/holgern/pyedflib/releases)

License

<span id="page-12-0"></span>This code is licensed under the same BSD-style license that Teunis released [edflib](http://www.teuniz.net/edflib/) under and with the same disclaimer.

# **Contents**

# <span id="page-14-1"></span><span id="page-14-0"></span>**5.1 API Reference**

# **5.1.1 EDF/BDF file writer edfwriter**

**class** pyedflib.**EdfWriter**(*file\_name*, *n\_channels*, *file\_type=1*) Bases: object

# **Methods**

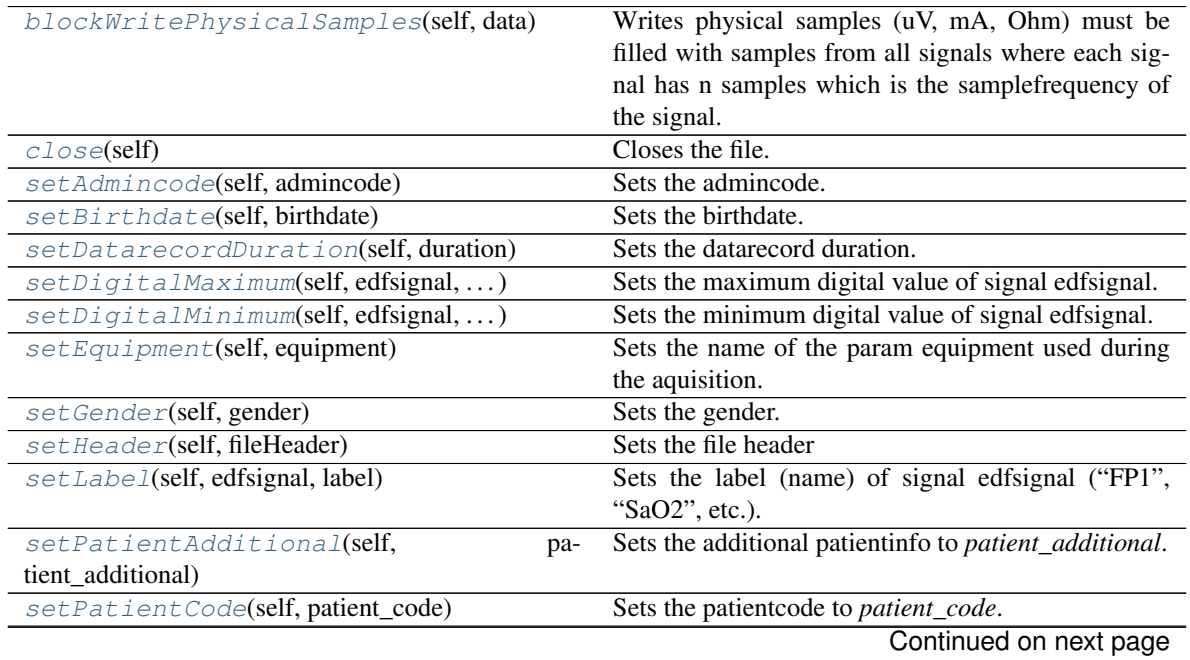

<span id="page-15-2"></span>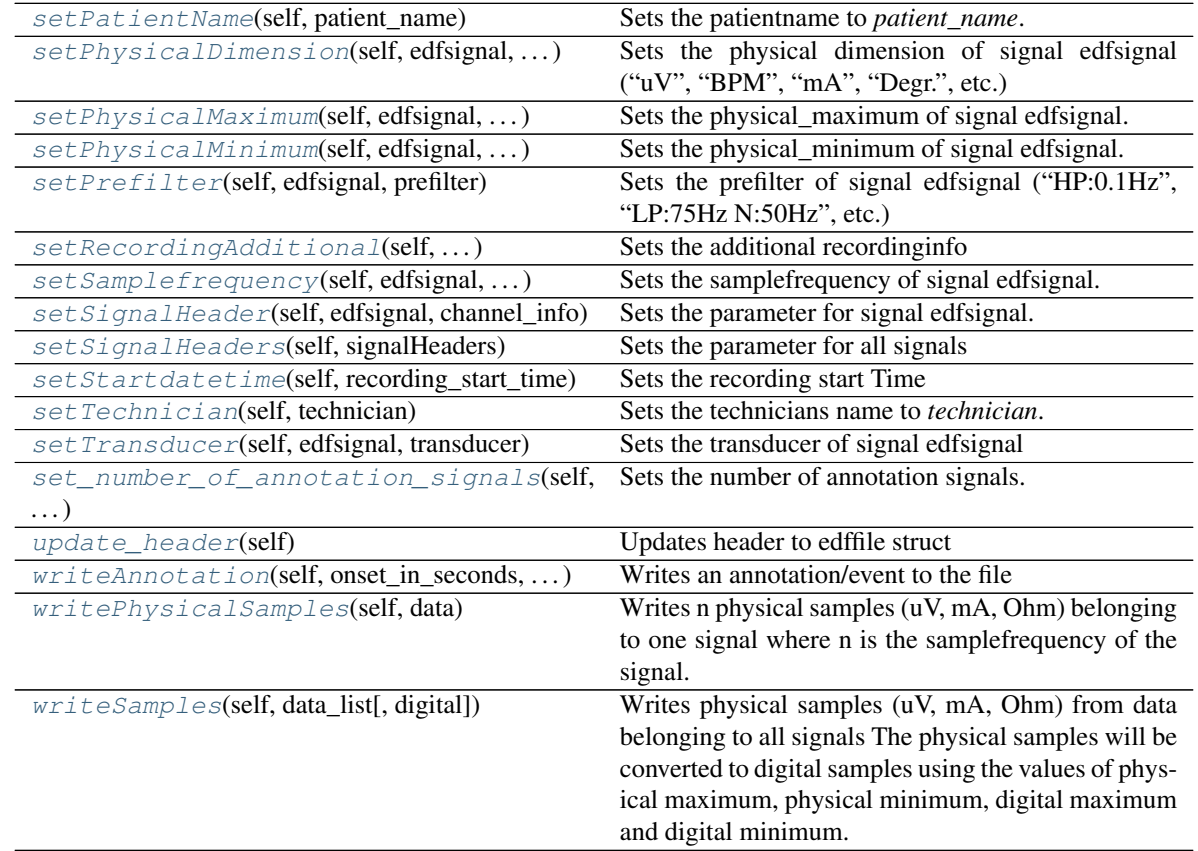

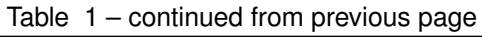

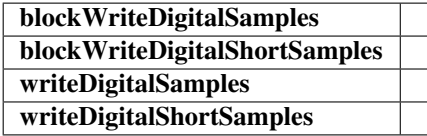

**blockWriteDigitalSamples**(*self*, *data*)

#### **blockWriteDigitalShortSamples**(*self*, *data*)

#### <span id="page-15-0"></span>**blockWritePhysicalSamples**(*self*, *data*)

Writes physical samples (uV, mA, Ohm) must be filled with samples from all signals where each signal has n samples which is the samplefrequency of the signal.

data\_vec belonging to one signal. The size must be the samplefrequency of the signal.

# **Notes**

buf must be filled with samples from all signals, starting with signal 0, 1, 2, etc. one block equals one second The physical samples will be converted to digital samples using the values of physical maximum, physical minimum, digital maximum and digital minimum The number of samples written is equal to the sum of the samplefrequencies of all signals Size of buf should be equal to or bigger than sizeof(double) multiplied by the sum of the samplefrequencies of all signals Returns 0 on success, otherwise -1

<span id="page-15-1"></span>All parameters must be already written into the bdf/edf-file.

#### <span id="page-16-4"></span>**close**(*self*)

Closes the file.

### <span id="page-16-0"></span>**setAdmincode**(*self*, *admincode*)

Sets the admincode.

This function is optional and can be called only after opening a file in writemode and before the first sample write action.

#### Parameters

admincode [str] admincode which is written into the header

#### <span id="page-16-1"></span>**setBirthdate**(*self*, *birthdate*)

Sets the birthdate.

#### Parameters

birthdate: date object from datetime

#### **Notes**

This function is optional and can be called only after opening a file in writemode and before the first sample write action.

# **Examples**

```
>>> import pyedflib
>>> from datetime import datetime, date
>>> f = pyedflib.EdfWriter('test.bdf', 1, file_type=pyedflib.FILETYPE_BDFPLUS)
>>> f.setBirthdate(date(1951, 8, 2))
>>> f.close()
```
#### <span id="page-16-2"></span>**setDatarecordDuration**(*self*, *duration*)

Sets the datarecord duration. The default value is 100000 which is 1 second. ATTENTION: the argument "duration" is expressed in units of 10 microSeconds! So, if you want to set the datarecord duration to 0.1 second, you must give the argument "duration" a value of "10000". This function is optional, normally you don't need to change the default value. The datarecord duration must be in the range 0.001 to 60 seconds. Returns 0 on success, otherwise -1.

## Parameters

duration [integer] Sets the datarecord duration in units of 10 microSeconds

## **Notes**

This function is NOT REQUIRED but can be called after opening a file in writemode and before the first sample write action. This function can be used when you want to use a samplerate which is not an integer. For example, if you want to use a samplerate of 0.5 Hz, set the samplefrequency to 5 Hz and the datarecord duration to 10 seconds. Do not use this function, except when absolutely necessary!

## <span id="page-16-3"></span>**setDigitalMaximum**(*self*, *edfsignal*, *digital\_maximum*)

Sets the maximum digital value of signal edfsignal. Usually, the value 32767 is used for EDF+ and 8388607 for BDF+.

#### Parameters

edfsignal [int] signal number

digital maximum [int] Sets the maximum digital value

#### <span id="page-17-6"></span>**Notes**

This function is optional and can be called only after opening a file in writemode and before the first sample write action.

<span id="page-17-0"></span>**setDigitalMinimum**(*self*, *edfsignal*, *digital\_minimum*)

Sets the minimum digital value of signal edfsignal. Usually, the value -32768 is used for EDF+ and  $-8388608$  for BDF+. Usually this will be  $(-(digital_maximum + 1))$ .

#### Parameters

edfsignal [int] signal number

digital\_minimum [int] Sets the minimum digital value

#### **Notes**

This function is optional and can be called only after opening a file in writemode and before the first sample write action.

#### <span id="page-17-1"></span>**setEquipment**(*self*, *equipment*)

Sets the name of the param equipment used during the aquisition. This function is optional and can be called only after opening a file in writemode and before the first sample write action.

#### Parameters

equipment [str] Describes the measurement equpipment

#### <span id="page-17-2"></span>**setGender**(*self*, *gender*)

Sets the gender. This function is optional and can be called only after opening a file in writemode and before the first sample write action.

#### Parameters

gender [int] 1 is male, 0 is female

<span id="page-17-3"></span>**setHeader**(*self*, *fileHeader*) Sets the file header

<span id="page-17-4"></span>**setLabel**(*self*, *edfsignal*, *label*)

Sets the label (name) of signal edfsignal ("FP1", "SaO2", etc.).

#### Parameters

edfsignal [int] signal number on which the label should be changed

label [str] signal label

#### **Notes**

This function is recommended for every signal and can be called only after opening a file in writemode and before the first sample write action.

#### <span id="page-17-5"></span>**setPatientAdditional**(*self*, *patient\_additional*)

Sets the additional patientinfo to *patient\_additional*.

#### <span id="page-18-5"></span>**Notes**

This function is optional and can be called only after opening a file in writemode and before the first sample write action.

```
setPatientCode(self, patient_code)
```
Sets the patientcode to *patient\_code*.

#### **Notes**

This function is optional and can be called only after opening a file in writemode and before the first sample write action.

<span id="page-18-1"></span>**setPatientName**(*self*, *patient\_name*)

Sets the patientname to *patient\_name*.

#### **Notes**

This function is optional and can be called only after opening a file in writemode and before the first sample write action.

<span id="page-18-2"></span>**setPhysicalDimension**(*self*, *edfsignal*, *physical\_dimension*)

Sets the physical dimension of signal edfsignal ("uV", "BPM", "mA", "Degr.", etc.)

#### Parameters

• **edfsignal** – int

• **physical\_dimension** – str

#### **Notes**

This function is recommended for every signal and can be called only after opening a file in writemode and before the first sample write action.

```
setPhysicalMaximum(self, edfsignal, physical_maximum)
```
Sets the physical\_maximum of signal edfsignal.

#### Parameters

edfsignal: int signal number

physical\_maximum: float Sets the physical maximum

#### **Notes**

This function is required for every signal and can be called only after opening a file in writemode and before the first sample write action.

<span id="page-18-4"></span>**setPhysicalMinimum**(*self*, *edfsignal*, *physical\_minimum*) Sets the physical\_minimum of signal edfsignal.

#### Parameters

edfsignal: int signal number

physical\_minimum: float Sets the physical minimum

#### <span id="page-19-5"></span>**Notes**

This function is required for every signal and can be called only after opening a file in writemode and before the first sample write action.

<span id="page-19-0"></span>**setPrefilter**(*self*, *edfsignal*, *prefilter*)

Sets the prefilter of signal edfsignal ("HP:0.1Hz", "LP:75Hz N:50Hz", etc.)

#### **Parameters**

- **edfsignal** int
- **prefilter** str

### **Notes**

This function is optional for every signal and can be called only after opening a file in writemode and before the first sample write action.

```
setRecordingAdditional(self, recording_additional)
```
Sets the additional recordinginfo

#### **Notes**

This function is optional and can be called only after opening a file in writemode and before the first sample write action.

```
setSamplefrequency(self, edfsignal, samplefrequency)
     Sets the samplefrequency of signal edfsignal.
```
#### **Notes**

This function is required for every signal and can be called only after opening a file in writemode and before the first sample write action.

```
setSignalHeader(self, edfsignal, channel_info)
```
Sets the parameter for signal edfsignal.

channel\_info should be a dict with these values:

'label' : channel label (string, <= 16 characters, must be unique) 'dimension' : physical dimension (e.g., mV) (string,  $\leq 8$  characters) 'sample rate' : sample frequency in hertz (int). Deprecated: use 'sample\_frequency' instead. 'sample\_frequency' : number of samples per record (int) 'physical\_max' : maximum physical value (float) 'physical\_min' : minimum physical value (float) 'digital\_max' : maximum digital value (int,  $-2^{**}15 \le x \le 2^{**}15$ ) 'digital\_min' : minimum digital value (int,  $-2**15 \le x \le 2**15$ )

#### <span id="page-19-4"></span>**setSignalHeaders**(*self*, *signalHeaders*)

Sets the parameter for all signals

#### Parameters

signalHeaders [array\_like]

#### containing dict with

'label' [str] channel label (string, <= 16 characters, must be unique)

'dimension' [str] physical dimension (e.g., mV) (string, <= 8 characters)

<span id="page-20-7"></span>**'sample rate' :** sample frequency in hertz (int). Deprecated: use 'sample frequency' instead.

'sample\_frequency' [int] number of samples per record

'physical\_max' [float] maximum physical value

'physical min' [float] minimum physical value

'digital\_max' [int] maximum digital value  $(-2^{**}15 \le x \le 2^{**}15)$ 

'digital\_min' [int] minimum digital value  $(-2^{**}15 \le x \le 2^{**}15)$ 

<span id="page-20-0"></span>**setStartdatetime**(*self*, *recording\_start\_time*)

Sets the recording start Time

#### Parameters

#### recording\_start\_time: datetime object Sets the recording start Time

<span id="page-20-1"></span>**setTechnician**(*self*, *technician*)

Sets the technicians name to *technician*.

#### **Notes**

This function is optional and can be called only after opening a file in writemode and before the first sample write action.

<span id="page-20-2"></span>**setTransducer**(*self*, *edfsignal*, *transducer*) Sets the transducer of signal edfsignal

#### Parameters

- **edfsignal** int
- **transducer** str

#### **Notes**

This function is optional for every signal and can be called only after opening a file in writemode and before the first sample write action.

<span id="page-20-3"></span>**set\_number\_of\_annotation\_signals**(*self*, *number\_of\_annotations*)

Sets the number of annotation signals. The default value is 1 This function is optional and can be called only after opening a file in writemode and before the first sample write action Normally you don't need to change the default value. Only when the number of annotations you want to write is more than the number of seconds of the duration of the recording, you can use this function to increase the storage space for annotations Minimum is 1, maximum is 64

#### Parameters

number\_of\_annotations [integer] Sets the number of annotation signals

<span id="page-20-4"></span>**update\_header**(*self*)

Updates header to edffile struct

<span id="page-20-5"></span>**writeAnnotation**(*self*, *onset\_in\_seconds*, *duration\_in\_seconds*, *description*, *str\_format='utf-8'*) Writes an annotation/event to the file

**writeDigitalSamples**(*self*, *data*)

```
writeDigitalShortSamples(self, data)
```
#### <span id="page-21-1"></span>**writePhysicalSamples**(*self*, *data*)

Writes n physical samples (uV, mA, Ohm) belonging to one signal where n is the samplefrequency of the signal.

data\_vec belonging to one signal. The size must be the samplefrequency of the signal.

#### **Notes**

Writes n physical samples (uV, mA, Ohm) from data\_vec belonging to one signal where n is the samplefrequency of the signal. The physical samples will be converted to digital samples using the values of physical maximum, physical minimum, digital maximum and digital minimum. The number of samples written is equal to the samplefrequency of the signal. Call this function for every signal in the file. The order is important! When there are 4 signals in the file, the order of calling this function must be: signal 0, signal 1, signal 2, signal 3, signal 0, signal 1, signal 2, etc.

All parameters must be already written into the bdf/edf-file.

#### <span id="page-21-0"></span>**writeSamples**(*self*, *data\_list*, *digital=False*)

Writes physical samples (uV, mA, Ohm) from data belonging to all signals The physical samples will be converted to digital samples using the values of physical maximum, physical minimum, digital maximum and digital minimum. if the samplefrequency of all signals are equal, then the data could be saved into a matrix with the size (N,signals) If the samplefrequency is different, then sample\_freq is a vector containing all the different samplefrequencys. The data is saved as list. Each list entry contains a vector with the data of one signal.

If digital is True, digital signals (as directly from the ADC) will be expected. (e.g. int16 from 0 to 2048)

All parameters must be already written into the bdf/edf-file.

This section describes functions used to perform reading of a EDF/BDF file.

# **5.1.2 EDF/BDF file reader edfreader**

#### **class** pyedflib.**EdfReader**

Bases: pyedflib.\_extensions.\_pyedflib.CyEdfReader

This provides a simple interface to read EDF, EDF+, BDF and BDF+ files.

#### **Attributes**

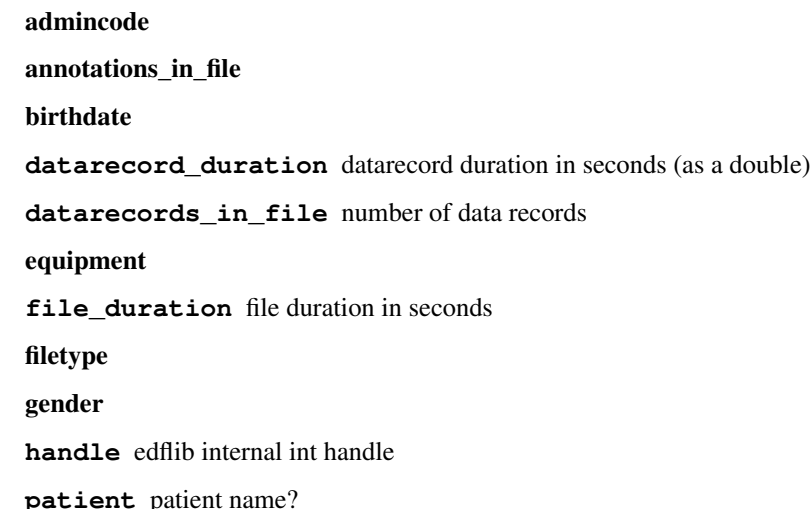

patient\_additional patientcode patientname recording\_additional signals\_in\_file startdate\_day startdate\_month startdate\_year starttime\_hour starttime\_minute starttime\_second starttime\_subsecond technician

# **Methods**

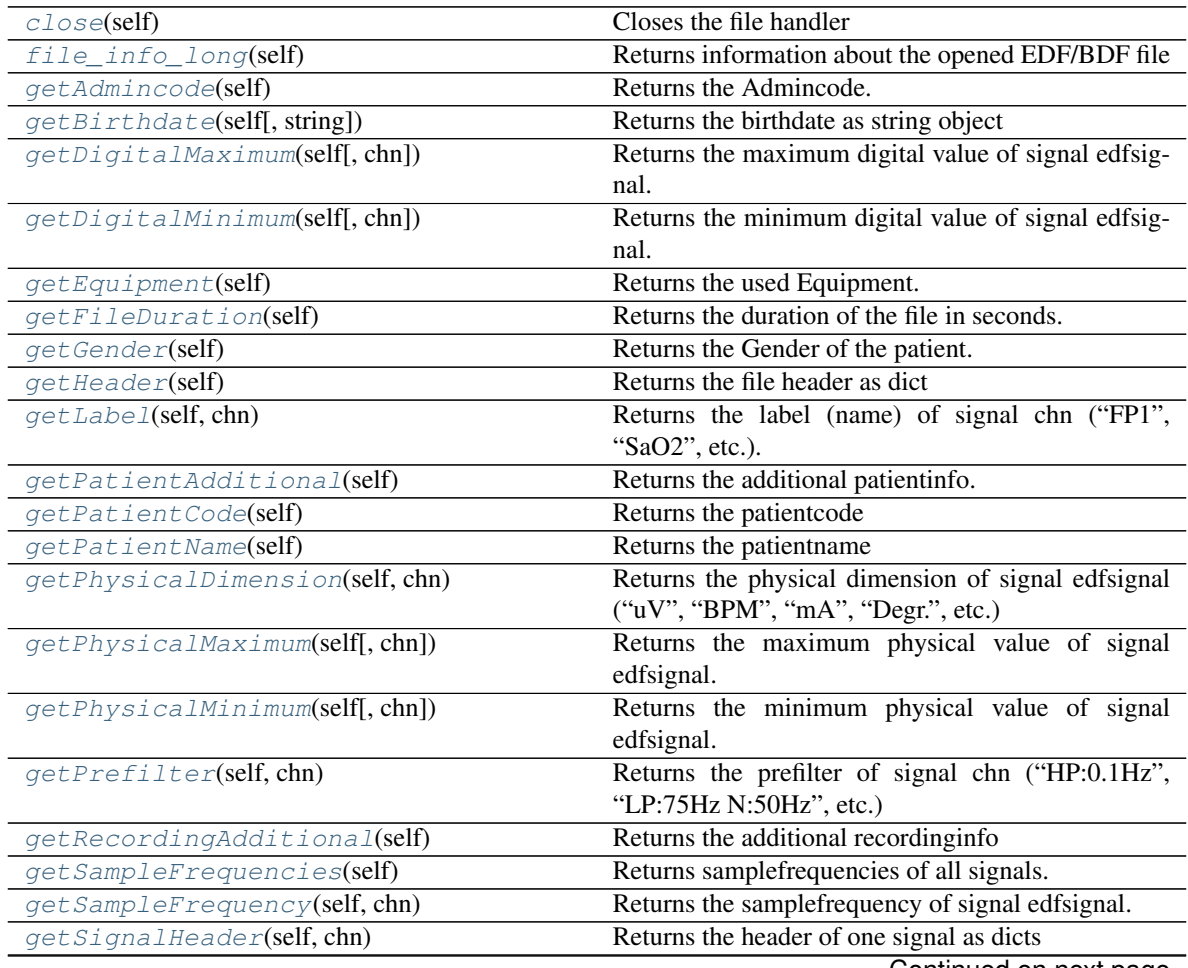

Continued on next page

<span id="page-23-3"></span>

| Returns the header of all signals as array of dicts     |
|---------------------------------------------------------|
| Returns all labels (name) ("FP1", "SaO2", etc.).        |
| Returns the date and starttime as date time object      |
| Returns the technicians name                            |
| Returns the transducer of signal chn ("AgAgCl cup"      |
| electrodes", etc.).                                     |
| utilty function to make a buffer that can hold a single |
| datarecord.                                             |
|                                                         |
|                                                         |
| Annotations from a edf-file                             |
| Returns the physical data of signal chn.                |
| read_digital_signal(self, signalnum,<br>start.<br>n,    |
| np.ndarray[np.int32_t, ndim=1] sigbuf read @n           |
| number of samples from signal number @signum            |
| starting at @start into numpy int32 array @sigbuf       |
| sigbuf must be at least n long                          |
| read @n number of samples from signal number            |
| @signum starting at @start into numpy float64 array     |
|                                                         |

Table 2 – continued from previous page

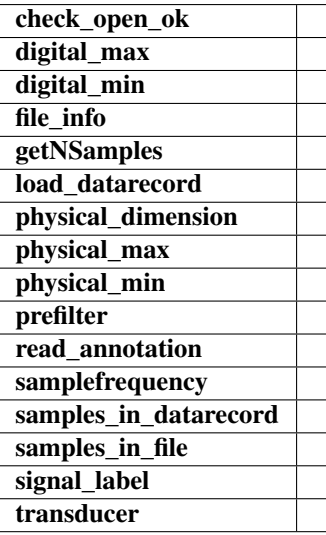

<span id="page-23-0"></span>

**close**(*self*)

Closes the file handler

# **file\_info**(*self*)

<span id="page-23-1"></span>**file\_info\_long**(*self*) Returns information about the opened EDF/BDF file

## <span id="page-23-2"></span>**getAdmincode**(*self*)

Returns the Admincode.

# Parameters

None

### <span id="page-24-4"></span>**Examples**

```
>>> import pyedflib
>>> f = pyedflib.data.test_generator()
>>> f.getAdmincode()==''
True
>>> f.close()
```
<span id="page-24-0"></span>**getBirthdate**(*self*, *string=True*)

Returns the birthdate as string object

#### Parameters

None

# **Examples**

```
>>> import pyedflib
>>> f = pyedflib.data.test_generator()
>>> f.getBirthdate()=='30 jun 1969'
True
>>> f.close()
```
#### <span id="page-24-1"></span>**getDigitalMaximum**(*self*, *chn=None*)

Returns the maximum digital value of signal edfsignal.

#### Parameters

chn [int] channel number

#### **Examples**

```
>>> import pyedflib
>>> f = pyedflib.data.test_generator()
>>> f.getDigitalMaximum(0)
32767
>>> f.close()
```
#### <span id="page-24-2"></span>**getDigitalMinimum**(*self*, *chn=None*)

Returns the minimum digital value of signal edfsignal.

#### Parameters

chn [int] channel number

#### **Examples**

```
>>> import pyedflib
>>> f = pyedflib.data.test_generator()
>>> f.getDigitalMinimum(0)
-32768
>>> f.close()
```
<span id="page-24-3"></span>**getEquipment**(*self*)

Returns the used Equipment.

#### <span id="page-25-4"></span>Parameters

None

# **Examples**

```
>>> import pyedflib
>>> f = pyedflib.data.test_generator()
>>> f.getEquipment()=='test generator'
True
>>> f.close()
```
#### <span id="page-25-0"></span>**getFileDuration**(*self*)

Returns the duration of the file in seconds.

#### Parameters

None

# **Examples**

```
>>> import pyedflib
>>> f = pyedflib.data.test_generator()
>>> f.getFileDuration()==600
True
>>> f.close()
```
#### <span id="page-25-1"></span>**getGender**(*self*)

Returns the Gender of the patient.

#### Parameters

None

#### **Examples**

```
>>> import pyedflib
>>> f = pyedflib.data.test_generator()
>>> f.getGender()==''
True
>>> f.close()
```
#### <span id="page-25-2"></span>**getHeader**(*self*)

Returns the file header as dict

#### Parameters

None

```
getLabel(self, chn)
     Returns the label (name) of signal chn ("FP1", "SaO2", etc.).
```
#### Parameters

chn [int] channel number

# <span id="page-26-4"></span>**Examples**

```
>>> import pyedflib
>>> f = pyedflib.data.test_generator()
>>> f.getLabel(0)=='squarewave'
True
>>> f.close()
```
#### <span id="page-26-0"></span>**getNSamples**(*self*)

# **getPatientAdditional**(*self*)

Returns the additional patientinfo.

Parameters

None

**Examples**

```
>>> import pyedflib
>>> f = pyedflib.data.test_generator()
>>> f.getPatientAdditional()==''
True
>>> f.close()
```
<span id="page-26-1"></span>**getPatientCode**(*self*)

Returns the patientcode

Parameters

None

#### **Examples**

```
>>> import pyedflib
>>> f = pyedflib.data.test_generator()
>>> f.getPatientCode()==''
True
>>> f.close()
```
<span id="page-26-2"></span>**getPatientName**(*self*)

Returns the patientname

Parameters

None

#### **Examples**

```
>>> import pyedflib
>>> f = pyedflib.data.test_generator()
>>> f.getPatientName()=='X'
True
>>> f.close()
```
#### <span id="page-27-3"></span>**getPhysicalDimension**(*self*, *chn*)

Returns the physical dimension of signal edfsignal ("uV", "BPM", "mA", "Degr.", etc.)

#### Parameters

chn [int] channel number

#### **Examples**

```
>>> import pyedflib
>>> f = pyedflib.data.test_generator()
>>> f.getPhysicalDimension(0)=='uV'
True
>>> f.close()
```
#### <span id="page-27-0"></span>**getPhysicalMaximum**(*self*, *chn=None*)

Returns the maximum physical value of signal edfsignal.

#### Parameters

chn [int] channel number

#### **Examples**

```
>>> import pyedflib
>>> f = pyedflib.data.test_generator()
>>> f.getPhysicalMaximum(0)==1000.0
True
>>> f.close()
```
# <span id="page-27-1"></span>**getPhysicalMinimum**(*self*, *chn=None*)

Returns the minimum physical value of signal edfsignal.

#### Parameters

chn [int] channel number

#### **Examples**

```
>>> import pyedflib
>>> f = pyedflib.data.test_generator()
>>> f.getPhysicalMinimum(0)==-1000.0
True
>>> f.close()
```
#### <span id="page-27-2"></span>**getPrefilter**(*self*, *chn*)

Returns the prefilter of signal chn ("HP:0.1Hz", "LP:75Hz N:50Hz", etc.)

#### Parameters

chn [int] channel number

#### <span id="page-28-4"></span>**Examples**

```
>>> import pyedflib
>>> f = pyedflib.data.test_generator()
>>> f.getPrefilter(0)==''
True
>>> f.close()
```
#### <span id="page-28-0"></span>**getRecordingAdditional**(*self*)

Returns the additional recordinginfo

#### Parameters

None

# **Examples**

```
>>> import pyedflib
>>> f = pyedflib.data.test_generator()
>>> f.getRecordingAdditional()==''
True
>>> f.close()
```
#### <span id="page-28-1"></span>**getSampleFrequencies**(*self*)

Returns samplefrequencies of all signals.

#### Parameters

None

#### **Examples**

```
>>> import pyedflib
>>> f = pyedflib.data.test_generator()
>>> all(f.getSampleFrequencies()==200.0)
True
>>> f.close()
```
#### <span id="page-28-2"></span>**getSampleFrequency**(*self*, *chn*)

Returns the samplefrequency of signal edfsignal.

#### Parameters

chn [int] channel number

#### **Examples**

```
>>> import pyedflib
>>> f = pyedflib.data.test_generator()
>>> f.getSampleFrequency(0)==200.0
True
>>> f.close()
```
#### <span id="page-28-3"></span>**getSignalHeader**(*self*, *chn*)

Returns the header of one signal as dicts

Parameters

None

<span id="page-29-5"></span><span id="page-29-0"></span>**getSignalHeaders**(*self*) Returns the header of all signals as array of dicts

Parameters

None

<span id="page-29-1"></span>**getSignalLabels**(*self*) Returns all labels (name) ("FP1", "SaO2", etc.).

#### Parameters

None

#### **Examples**

```
>>> import pyedflib
>>> f = pyedflib.data.test_generator()
>>> f.getSignalLabels()==['squarewave', 'ramp', 'pulse', 'noise', 'sine 1 Hz
˓→', 'sine 8 Hz', 'sine 8.1777 Hz', 'sine 8.5 Hz', 'sine 15 Hz', 'sine 17 Hz
˓→', 'sine 50 Hz']
True
>>> f.close()
```
#### <span id="page-29-2"></span>**getStartdatetime**(*self*)

Returns the date and starttime as datetime object

Parameters

None

#### **Examples**

```
>>> import pyedflib
>>> f = pyedflib.data.test_generator()
>>> f.getStartdatetime()
datetime.datetime(2011, 4, 4, 12, 57, 2)
>>> f.close()
```
#### <span id="page-29-3"></span>**getTechnician**(*self*)

Returns the technicians name

#### Parameters

None

.. code-block:: python

```
>>> import pyedflib
>>> f = pyedflib.data.test_generator()
>>> f.getTechnician()==''
True
>>> f.close()
```
#### <span id="page-29-4"></span>**getTransducer**(*self*, *chn*)

Returns the transducer of signal chn ("AgAgCl cup electrodes", etc.).

#### <span id="page-30-2"></span>Parameters

chn [int] channel number

#### **Examples**

```
>>> import pyedflib
>>> f = pyedflib.data.test_generator()
>>> f.getTransducer(0)==''
True
>>> f.close()
```
#### <span id="page-30-0"></span>**readAnnotations**(*self*)

Annotations from a edf-file

#### Parameters

#### None

<span id="page-30-1"></span>**readSignal**(*self*, *chn*, *start=0*, *n=None*, *digital=False*) Returns the physical data of signal chn. When start and n is set, a subset is returned

#### Parameters

chn [int] channel number

start [int] start pointer (default is 0)

n [int] length of data to read (default is None, by which the complete data of the channel are returned)

digital: bool will return the signal in original digital values instead of physical values

#### Examples

——–

>>> import pyedflib

>>> f = pyedflib.data.test\_generator()

 $\gg$   $>$   $x = f.readSignal(0,0,1000)$ 

>>> int(x.shape[0])

1000

 $\gg$   $\times$   $\ge$   $\le$   $\frac{1}{2}$   $\frac{1}{2}$ 

```
\gg int(x2.shape[0])
```
120000

>>> f.close()

# **5.1.3 EDF/BDF highlevel functions**

pyedflib.highlevel.**change\_polarity**(*edf\_file*, *channels*, *new\_file=None*, *verify=True*, *verbose=False*)

Change polarity of certain channels

#### Parameters

edf\_file [str] from which file to change polarity.

<span id="page-31-0"></span>channels [list of int] the indices of the channels.

new\_file [str, optional] where to save the edf with inverted channels. The default is None.

verify [bool, optional] whether to verify the two edfs for similarity. The default is True.

verbose [str, optional] print progress or not. The default is True.

#### Returns

bool True if success.

pyedflib.highlevel.**rename\_channels**(*edf\_file*, *mapping*, *new\_file=None*, *verbose=False*) A convenience function to rename channels in an EDF file.

#### Parameters

edf\_file [str] an string pointing to an edf file.

**mapping** [dict] a dictionary with channel mappings as key: value. eg:  $\{ M1-O2': A1-O2' \}$ 

new\_file [str, optional] the new filename. If None will be edf\_file + '\_renamed' The default is None.

verbose [bool, optional] print progress or not. The default is False.

#### Returns

bool True if successful, False if failed.

pyedflib.highlevel.**anonymize\_edf**(*edf\_file, new\_file=None, to\_remove=['patientname', 'birthdate'], new\_values=['xxx', "], verify=False, verbose=False*) Anonymize an EDF file by replacing values of header fields.

This function can be used to overwrite all header information that is patient specific, for example birthdate and patientname. All header fields can be overwritten this way (i.e., all header.keys() given  $\Box$ ,  $\Box$ , header = read\_edf(edf\_file, digital=True)).

#### Parameters

edf\_file [str] Filename of an EDF/BDF.

- new\_file [str | None] The filename of the anonymized file. If None, the input filename appended with '\_anonymized' is used. Defaults to None.
- to\_remove [list of str] List of attributes to overwrite in the *edf\_file*. Defaults to ['patientname', 'birthdate'].
- new values [list of str] List of values used for overwriting the attributes specified in *to\_remove*. Each item in *to\_remove* must have a corresponding item in *new\_values*. Defaults to ['xxx', "].
- verify [bool] Compare *edf\_file* and *new\_file* for equality (i.e., double check that values are same). Defaults to False

verbose [bool, optional] print progress or not. The default is False.

#### Returns

bool True if successful, or if *verify* is False. Raises an error otherwise.

pyedflib.highlevel.**drop\_channels**(*edf\_source*, *edf\_target=None*, *to\_keep=None*, *to\_drop=None*, *verbose=False*)

Remove channels from an edf file. Save the file. For safety reasons, no source files can be overwritten.

#### **Parameters**

edf source [str] The source edf file from which to drop channels.

- <span id="page-32-0"></span>edf target [str, optional] Where to save the file.If None, will be edf source+'dropped.edf'. The default is None.
- to keep [list, optional] A list of channel names or indices that will be kept. Strings will always be interpreted as channel names. 'to\_keep' will overwrite any droppings proposed by to\_drop. The default is None.
- to drop [list, optional] A list of channel names/indices that should be dropped. Strings will be interpreted as channel names. The default is None.
- verbose [bool, optional] print progress or not. The default is False.

#### Returns

edf\_target [str] the target filename with the dropped channels.

pyedflib.highlevel.**compare\_edf**(*edf\_file1*, *edf\_file2*, *verbose=False*)

Loads two edf files and checks whether the values contained in them are the same. Does not check the header or annotations data.

Mainly to verify that other options (eg anonymization) produce the same EDF file.

#### **Parameters**

edf file1 [str] edf file 1 to compare.

edf\_file2 [str] edf file 2 to compare.

verbose [bool, optional] print progress or not. The default is False.

#### Returns

bool True if signals are equal, else raises error.

pyedflib.highlevel.**read\_edf\_header**(*edf\_file*, *read\_annotations=True*) Reads the header and signal headers of an EDF file and it's annotations

#### Parameters

edf file [str] EDF/BDF file to read.

#### Returns

summary [dict] header of the edf file as dictionary.

```
pyedflib.highlevel.write_edf_quick(edf_file, signals, sfreq, digital=False)
```
wrapper for write\_pyedf without creating headers. Use this if you don't care about headers or channel names and just want to dump some signals with the same sampling freq. to an edf

#### **Parameters**

edf file [str] where to store the data/edf.

signals [np.ndarray] The signals you want to store as numpy array.

sfreq [int] the sampling frequency of the signals.

digital [bool, optional] if the data is present digitally (int) or as  $mV/u$ . The default is False.

#### Returns

bool True if successful, else False or raise Error.

pyedflib.highlevel.**write\_edf**(*edf\_file*, *signals*, *signal\_headers*, *header=None*, *digital=False*, *file\_type=-1*, *block\_size=1*)

Write signals to an edf\_file. Header can be generated on the fly with generic values. EDF+/BDF+ is selected based on the filename extension, but can be overwritten by setting file\_type to pyedflib.FILETYPE\_XXX

#### <span id="page-33-0"></span>Parameters

edf\_file [np.ndarray or list] where to save the EDF file

- signals [list] The signals as a list of arrays or a ndarray.
- signal\_headers [list of dict] a list with one signal header(dict) for each signal. See pyedflib.EdfWriter.setSignalHeader..
- header [dict] a main header (dict) for the EDF file, see pyedflib.EdfWriter.setHeader for details. If no header present, will create an empty header
- digital [bool, optional] whether the signals are in digital format (ADC). The default is False.
- file\_type: int, optional choose file\_type for saving.  $EDF = 0$ ,  $EDF + = 1$ ,  $BDF = 2$ ,  $BDF + =$ 3, automatic from extension = -1
- block size [int] set the block size for writing. Should be divisor of signal length in seconds. Higher values mean faster writing speed, but if it is not a divisor of the signal duration, it will append zeros. Can be any value between 1=><=60, -1 will auto-infer the fastest value.

#### Returns

bool True if successful, False if failed.

pyedflib.highlevel.**read\_edf**(*edf\_file*, *ch\_nrs=None*, *ch\_names=None*, *digital=False*, *verbose=False*)

Convenience function for reading EDF+/BDF data with pyedflib.

Will load the edf and return the signals, the headers of the signals and the header of the EDF. If all signals have the same sample frequency will return a numpy array, else a list with the individual signals

#### **Parameters**

edf\_file [str] link to an edf file.

ch\_nrs [list of int, optional] The indices of the channels to read. The default is None.

ch names [list of str, optional] The names of channels to read. The default is None.

digital [bool, optional] will return the signals as digital values (ADC). The default is False.

verbose [bool, optional] Print progress bar while loading or not. The default is False.

#### Returns

signals [np.ndarray or list] the signals of the chosen channels contained in the EDF.

signal headers [list] one signal header for each channel in the EDF.

header [dict] the main header of the EDF file containing meta information.

pyedflib.highlevel.**make\_signal\_headers**(*list\_of\_labels*, *dimension='uV'*, *sample\_rate=256*,

*sample\_frequency=None*, *physical\_min=-200.0*,

*physical\_max=200.0*, *digital\_min=-32768*, *digital\_max=32767*, *transducer="*, *prefiler="*)

A function that creates signal headers for a given list of channel labels. This can only be used if each channel has the same sampling frequency

#### **Parameters**

list\_of\_labels [list of str] A list with labels for each channel.

dimension [str, optional] dimension, eg mV. The default is 'uV'.

<span id="page-34-0"></span>sample rate [int, optional] sampling frequency. The default is 256. Deprecated: use 'sample\_frequency' instead.

sample\_frequency [int, optional] sampling frequency. The default is 256.

physical\_min [float, optional] minimum value in dimension. The default is -200.

physical\_max [float, optional] maximum value in dimension. The default is 200.

digital\_min [int, optional] digital minimum of the ADC. The default is -32768.

digital\_max [int, optional] digital maximum of the ADC. The default is 32767.

transducer [str, optional] electrode type that was used. The default is ''.

prefiler [str, optional] filtering and sampling method. The default is ''.

#### Returns

signal\_headers [list of dict] returns n signal headers as a list to save several signal headers.

pyedflib.highlevel.**make\_signal\_header**(*label*, *dimension='uV'*, *sample\_rate=256*, *sample\_frequency=None*, *physical\_min=-200*, *physical\_max=200*, *digital\_min=-32768*, *digital\_max=32767*, *transducer="*, *prefiler="*)

A convenience function that creates a signal header for a given signal. This can be used to create a list of signal headers that is used by pyedflib to create an edf. With this, different sampling frequencies can be indicated.

#### **Parameters**

label [str] the name of the channel.

dimension [str, optional] dimension, eg mV. The default is 'uV'.

sample\_rate [int, optional] sampling frequency. The default is 256. Deprecated: use 'sample\_frequency' instead.

sample\_frequency [int, optional] sampling frequency. The default is 256.

physical\_min [float, optional] minimum value in dimension. The default is -200.

physical\_max [float, optional] maximum value in dimension. The default is 200.

digital\_min [int, optional] digital minimum of the ADC. The default is -32768.

digital\_max [int, optional] digital maximum of the ADC. The default is 32767.

transducer [str, optional] electrode type that was used. The default is ''.

prefiler [str, optional] filtering and sampling method. The default is ''.

#### Returns

signal\_header [dict] a signal header that can be used to save a channel to an EDF.

pyedflib.highlevel.**make\_header**(*technician="*, *recording\_additional="*, *patientname="*, *patient\_additional="*, *patientcode="*, *equipment="*, *admincode="*, *gender="*, *startdate=None*, *birthdate="*)

A convenience function to create an EDF header (a dictionary) that can be used by pyedflib to update the main header of the EDF

#### Parameters

technician [str, optional] name of the technician. The default is ''.

recording additional [str, optional] comments etc. The default is ".

**patientname** [str, optional] the name of the patient. The default is ".

<span id="page-35-0"></span>**patient** additional [TYPE, optional] more info about the patient. The default is  $\cdot$ .

patientcode [str, optional] alphanumeric code. The default is ''.

equipment [str, optional] which system was used. The default is ''.

admincode [str, optional] code of the admin. The default is ''.

gender [str, optional] gender of patient. The default is ''.

startdate [datetime.datetime, optional] startdate of recording. The default is None.

birthdate [str/datetime.datetime, optional] date of birth of the patient. The default is ".

#### Returns

header [dict] a dictionary with the values given filled in.

pyedflib.highlevel.**phys2dig**(*signal*, *dmin*, *dmax*, *pmin*, *pmax*) converts physical values to digital values

#### **Parameters**

signal [np.ndarray or int] A numpy array with int values (digital values) or an int.

dmin [int] digital minimum value of the edf file (eg -2048).

dmax [int] digital maximum value of the edf file (eg 2048).

pmin [float] physical maximum value of the edf file (eg -200.0).

pmax [float] physical maximum value of the edf file (eg 200.0).

#### Returns

digital [np.ndarray or int] converted digital values

pyedflib.highlevel.**dig2phys**(*signal*, *dmin*, *dmax*, *pmin*, *pmax*) converts digital edf values to physical values

#### **Parameters**

signal [np.ndarray or int] A numpy array with int values (digital values) or an int.

dmin [int] digital minimum value of the edf file (eg -2048).

dmax [int] digital maximum value of the edf file (eg 2048).

**pmin** [float] physical maximum value of the edf file (eg -200.0).

pmax [float] physical maximum value of the edf file (eg 200.0).

#### Returns

physical [np.ndarray or float] converted physical values

# **5.2 Development notes**

This section contains information on building and installing PyEDFlib from source code as well as instructions for preparing the build environment on Windows and Linux.

# **5.2.1 Preparing Windows build environment**

To start developing pyedflib code on Windows you will have to install a C compiler and prepare the build environment.

### **Installing Microsoft Visual C++ Compiler for Python 2.7**

Downloading Microsoft Visual C++ Compiler for Python 2.7 from [https://www.microsoft.com/en-us/download/](https://www.microsoft.com/en-us/download/details.aspx?id=44266) [details.aspx?id=44266.](https://www.microsoft.com/en-us/download/details.aspx?id=44266)

After installing the Compiler and before compiling the extension you have to configure some environment variables.

For build execute the util/setenv\_win.bat script in the cmd window:

```
rem Configure the environment for builds.
rem Convince setup.py to use the SDK tools.
set MSSdk=1
set DISTUTILS_USE_SDK=1
```
### **Next steps**

After completing these steps continue with *[Installing build dependencies](#page-36-0)*.

# **5.2.2 Preparing Linux build environment**

There is a good chance that you already have a working build environment. Just skip steps that you don't need to execute.

### **Installing basic build tools**

Note that the example below uses aptitude package manager, which is specific to Debian and Ubuntu Linux distributions. Use your favourite package manager to install these packages on your OS.

aptitude install build-essential gcc python-dev git-core

#### **Next steps**

After completing these steps continue with *[Installing build dependencies](#page-36-0)*.

# <span id="page-36-0"></span>**5.2.3 Installing build dependencies**

#### **Setting up Python virtual environment**

A good practice is to create a separate Python virtual environment for each project. If you don't have [virtualenv](http://pypi.python.org/pypi/virtualenv) yet, install and activate it using:

```
curl -O https://raw.github.com/pypa/virtualenv/master/virtualenv.py
python virtualenv.py <name_of_the_venv>
. <name_of_the_venv>/bin/activate
```
# **Installing Cython**

Use pip [\(http://pypi.python.org/pypi/pip\)](http://pypi.python.org/pypi/pip) to install [Cython:](http://cython.org/)

pip install Cython>=0.16

#### **Installing numpy**

Use pip to install [numpy:](http://numpy.scipy.org/)

pip install numpy

Numpy can also be obtained via scientific python distributions such as:

- [Anaconda](https://www.continuum.io/downloads)
- [Enthought Canopy](https://www.enthought.com/products/canopy/)
- Python $(x,y)$

Note: You can find binaries for 64-bit Windows on [http://www.lfd.uci.edu/~gohlke/pythonlibs/.](http://www.lfd.uci.edu/~gohlke/pythonlibs/)

#### **Installing Sphinx**

[Sphinx](http://sphinx.pocoo.org) is a documentation tool that converts reStructuredText files into nicely looking html documentation. Install it with:

pip install Sphinx

[numpydoc](https://github.com/numpy/numpydoc) is used to format the API docmentation appropriately. Install it via:

pip install numpydoc

# **5.2.4 Building and installing PyEDFlib**

#### **Installing from source code**

Go to <https://github.com/holgern/pyedflib> GitHub project page, fork and clone the repository or use the upstream repository to get the source code:

git clone https://github.com/holgern/pyedflib.git pyedflib

Activate your Python virtual environment, go to the cloned source directory and type the following commands to build and install the package:

```
python setup.py build
python setup.py install
```
To verify the installation run the following command:

python setup.py test

To build docs:

cd doc make html

#### **Installing from source code in Windows**

Go to <https://github.com/holgern/pyedflib> GitHub project page, fork and clone the repository or use the upstream repository to get the source code:

```
git clone https://github.com/holgern/pyedflib.git pyedflib
```
Install Microsoft Visual C++ Compiler for Python 2.7 from [https://www.microsoft.com/en-us/download/details.aspx?](https://www.microsoft.com/en-us/download/details.aspx?id=44266) [id=44266](https://www.microsoft.com/en-us/download/details.aspx?id=44266)

Activate your Python virtual environment, go to the cloned source directory and type the following commands to build and install the package:

```
util\setenv_win.bat
python setup.py build_ext --inplace
python setup.py install --user
```
To verify the installation run the following command:

python runtests.py

To build docs:

cd doc make html

#### **Installing a development version**

You can also install directly from the source repository:

```
pip install -e git+https://github.com/holgern/pyedflib.git#egg=pyedflib
```
or:

```
pip install pyedflib==dev
```
#### **Installing a regular release from PyPi**

A regular release can be installed with pip or easy\_install:

pip install pyedflib

# **5.2.5 Testing**

We are currently using AppVeyor and CircleCI for continuous integration.

If you are submitting a patch or pull request please make sure it does not break the build.

#### **Running tests locally**

Tests are implemented with [nose,](http://nose.readthedocs.org/en/latest/) so use one of:

\$ nosetests pyedflib

**>>>** pyedflib.test() # doctest: +SKIP

Note doctests require [Matplotlib](http://matplotlib.org) in addition to the usual dependencies.

# **5.2.6 Guidelines for new releases for pyedflib**

vX.X.X refers to the release number

#### **Tag the release and trigger bulding of wheels in appvoyer**

Change ISRELEASED in setup.py to True and commit. Appveyor will now build wheels for windows. Tag the relase with `git tag -s vX.X.X` and push the tag to master.

#### **Clean up source**

Remove untraced files with git clean First check which files will be deleted: `git clean -xfdn` Then run without -n: `git clean -xfd` Create the source distribution files with: `python setup.py sdist --formats=gztar,zip`

#### **Upload the release and windows wheels to pypi**

Download all wheels from Appveyor and put them into the dist directory

```
Register all files with
```
`twine register dist\filename\_which\_should\_uploaded.whl`

and upload with

`twine upload dist\filename\_which\_should\_uploaded.whl`

### **Prepare for continued development**

Increment the version number in setup.py and change ISRELEASED to False.

# **5.2.7 Something not working?**

If these instructions are not clear or you need help setting up your development environment, go ahead and open a ticket on [GitHub.](https://github.com/holgern/pyedflib)

# **5.3 Resources**

# **5.3.1 Code**

The [GitHub repository](https://github.com/holgern/pyedflib) is now the main code repository.

If you are using the Mercurial repository at Bitbucket, please switch to Git/GitHub and follow for development updates.

# **5.3.2 Questions and bug reports**

Use [GitHub Issues](https://github.com/holgern/pyedflib/issues) to post questions and open tickets.

# **5.4 PyEDFlib**

# **5.4.1 Release Notes**

# <span id="page-40-0"></span>**PyEDFlib 0.1.6 Release Notes**

# **Contents**

- *[PyEDFlib 0.1.6 Release Notes](#page-40-0)*
	- *[Authors](#page-40-1)*
		- \* *[Issues closed for v0.1.6](#page-40-2)*
		- \* *[Pull requests for v0.1.6](#page-40-3)*
- Faster writing of BDF/EDF files
- bug fixes

# <span id="page-40-1"></span>**Authors**

• Holger Nahrstaedt

## <span id="page-40-2"></span>**Issues closed for v0.1.6**

• [#5:](#page-0-0) edf writer code executing really slow

## <span id="page-40-3"></span>**Pull requests for v0.1.6**

# <span id="page-40-4"></span>**PyEDFlib 0.1.7 Release Notes**

# **Contents**

- *[PyEDFlib 0.1.7 Release Notes](#page-40-4)*
	- *[Authors](#page-41-0)*
		- \* *[Issues closed for v0.1.7](#page-41-1)*
		- \* *[Pull requests for v0.1.7](#page-41-2)*
- Fix Crash on 64 Bit
- Fix strings on python 3
- Fix edf handle
- Fix getSignalHeaders

# <span id="page-41-0"></span>**Authors**

- Matthias Klumpp +
- Holger Nahrstaedt
- Jukka Zitting +

A total of 3 people contributed to this release. People with a "+" by their names contributed a patch for the first time. This list of names is automatically generated, and may not be fully complete.

## <span id="page-41-1"></span>**Issues closed for v0.1.7**

- [#7:](#page-0-0) Handling of wrong paths
- [#8:](#page-0-0) Wrong and misleading docstring for setDatarecordDuration
- [#9:](#page-0-0) How to close an already opened file?
- [#10:](#page-0-0) Incorrect results from calling read\_digital\_signal when opening more than one file

# <span id="page-41-2"></span>**Pull requests for v0.1.7**

- [#12:](#page-0-0) Fix getSignalHeaders
- [#13:](#page-0-0) Don't crash when writing files on 64bit machines

# <span id="page-41-3"></span>**PyEDFlib 0.1.8 Release Notes**

# **Contents**

• *[PyEDFlib 0.1.8 Release Notes](#page-41-3)*

– *[Authors](#page-42-0)*

- \* *[Issues closed for v0.1.8](#page-42-1)*
- Fix proper reading of EDF/BDF files
- Fix writing of EDF/BDF files

# <span id="page-42-0"></span>**Authors**

• Holger Nahrstaedt

# <span id="page-42-1"></span>**Issues closed for v0.1.8**

- [#11:](#page-0-0) **IOError**: malloc error
- [#14:](#page-0-0)CHB-MIT (Physionet) error regular EDF not supported anymore

# <span id="page-42-2"></span>**PyEDFlib 0.1.9 Release Notes**

# **Contents**

- *[PyEDFlib 0.1.9 Release Notes](#page-42-2)*
	- *[Authors](#page-42-3)*
		- \* *[Issues closed for v0.1.9](#page-42-4)*
		- \* *[Pull requests for v0.1.9](#page-42-5)*
- Fix proper reading of EDF/BDF files
- Bug fixes
- Improved error messages

# <span id="page-42-3"></span>**Authors**

- Zaccharie Ramzi +
- Holger Nahrstaedt

## <span id="page-42-4"></span>**Issues closed for v0.1.9**

- [#16:](#page-0-0)Double rounding when writing to file leads to accumulating errors
- [#17:](#page-0-0)Error with chb17b\_69 in CHB-MIT (Physionet) Database

## <span id="page-42-5"></span>**Pull requests for v0.1.9**

• [#15:](#page-0-0) Essentially corrected a typo in readme

# <span id="page-42-6"></span>**PyEDFlib 0.1.10 Release Notes**

# **Contents**

• *[PyEDFlib 0.1.10 Release Notes](#page-42-6)*

– *[Authors](#page-43-0)*

- \* *[Issues closed for v0.1.10](#page-43-1)*
- Add function for access subset of data
- Improved error messages

# <span id="page-43-0"></span>**Authors**

• Holger Nahrstaedt

# <span id="page-43-1"></span>**Issues closed for v0.1.10**

- #19 : IOError: the file is not  $EDF(+)$  or  $BDF(+)$  compliant (Label)
- #20 : access subset of data

# <span id="page-43-2"></span>**PyEDFlib 0.1.11 Release Notes**

# **Contents**

```
• PyEDFlib 0.1.11 Release Notes
    – Authors
         * Issues closed for v0.1.11
         * Pull requests for v0.1.11
```
• Bug fixes

# <span id="page-43-3"></span>**Authors**

- Holger Nahrstaedt
- Steffen Heimes +

A total of 2 people contributed to this release. People with a "+" by their names contributed a patch for the first time. This list of names is automatically generated, and may not be fully complete.

# <span id="page-43-4"></span>**Issues closed for v0.1.11**

• #21 : Cannot open file containing accented character on Windows

## <span id="page-43-5"></span>**Pull requests for v0.1.11**

• [#23:](#page-0-0) Fixed Typo edfreader and improve edfwriter

# <span id="page-44-0"></span>**PyEDFlib 0.1.12 Release Notes**

# **Contents**

- *[PyEDFlib 0.1.12 Release Notes](#page-44-0)*
	- *[Authors](#page-44-1)*
		- \* *[Issues closed for v0.1.12](#page-44-2)*
		- \* *[Pull requests for v0.1.12](#page-44-3)*
- small bug fixes

# <span id="page-44-1"></span>**Authors**

• Holger Nahrstaedt

# <span id="page-44-2"></span>**Issues closed for v0.1.12**

- #24 : Issues reading EDF's
- #25 : file\_info\_long() method is broken.

# <span id="page-44-3"></span>**Pull requests for v0.1.12**

# <span id="page-44-4"></span>**PyEDFlib 0.1.15 Release Notes**

# **Contents**

• *[PyEDFlib 0.1.15 Release Notes](#page-44-4)*

– *[Authors](#page-44-5)*

- \* *[Issues closed for v0.1.15](#page-45-0)*
- \* *[Pull requests for v0.1.15](#page-45-1)*
- Fix Documentation (Add class functions)
- Add build for python 3.7
- add close() on EdfReader

# <span id="page-44-5"></span>**Authors**

- Holger Nahrstaedt
- skjerns

# <span id="page-45-0"></span>**Issues closed for v0.1.15**

- Fix issue #48 DOC
- Fix issue #60 No Windows binaries for python 3.7 on PyPI
- Fix issue #62 Install via pip fails on Windows (no file stdio.h)
- Fix issue #42 Problem with setGender
- Fix issue #43 Writer as context manager

# <span id="page-45-1"></span>**Pull requests for v0.1.15**

• PR #49 - Added option to get digital samples

# <span id="page-45-2"></span>**PyEDFlib 0.1.16 Release Notes**

# **Contents**

- *[PyEDFlib 0.1.16 Release Notes](#page-45-2)*
	- *[Authors](#page-45-3)*
		- \* *[Issues closed for v0.1.16](#page-45-4)*
		- \* *[Pull requests for v0.1.16](#page-45-5)*
- Add high-level functions

# <span id="page-45-3"></span>**Authors**

- Holger Nahrstaedt
- skjerns

# <span id="page-45-4"></span>**Issues closed for v0.1.16**

• Fix issue #64 - request to provide a sample script to de-identify edf

# <span id="page-45-5"></span>**Pull requests for v0.1.16**

- PR #69 Fix docstring of method setDigitalMaximum
- PR #66 Add support for PEP 517 & 518
- PR #65 Added high-level functions

# <span id="page-46-0"></span>**PyEDFlib 0.1.17 Release Notes**

# **Contents**

• *[PyEDFlib 0.1.17 Release Notes](#page-46-0)*

– *[Authors](#page-46-1)*

- Fix readme
- Fix docs
- Add python 3.8 to CI

#### <span id="page-46-1"></span>**Authors**

• Holger Nahrstaedt

# <span id="page-46-2"></span>**PyEDFlib 0.1.19 Release Notes**

# **Contents**

- *[PyEDFlib 0.1.19 Release Notes](#page-46-2)*
	- *[Authors](#page-46-3)*
		- \* *[Issues closed for v0.1.19](#page-46-4)*
		- \* *[Pull requests for v0.1.19](#page-46-5)*

## <span id="page-46-3"></span>**Authors**

- Holger Nahrstaedt
- skjerns
- LucaCerina

# <span id="page-46-4"></span>**Issues closed for v0.1.19**

• Fix issue #87 - Gender and patient name can't be properly anonymized

## <span id="page-46-5"></span>**Pull requests for v0.1.19**

- PR #85 Add subsecond precision
- PR #89 Assert that physical\_min is different from physical\_max
- PR #90 Add support for gender removal

# <span id="page-47-0"></span>**PyEDFlib 0.1.19 Release Notes**

# **Contents**

• *[PyEDFlib 0.1.19 Release Notes](#page-47-0)*

– *[Authors](#page-47-1)*

- \* *[Issues closed for v0.1.19](#page-47-2)*
- \* *[Pull requests for v0.1.19](#page-47-3)*

# <span id="page-47-1"></span>**Authors**

- Holger Nahrstaedt
- skjerns
- LucaCerina

# <span id="page-47-2"></span>**Issues closed for v0.1.19**

• Fix issue #87 - Gender and patient name can't be properly anonymized

# <span id="page-47-3"></span>**Pull requests for v0.1.19**

- PR #85 Add subsecond precision
- PR #89 Assert that physical\_min is different from physical\_max
- PR #90 Add support for gender removal

# <span id="page-47-4"></span>**PyEDFlib 0.1.20 Release Notes**

# **Contents**

• *[PyEDFlib 0.1.20 Release Notes](#page-47-4)*

– *[Authors](#page-47-5)*

- \* *[Issues closed for v0.1.20](#page-48-0)*
- \* *[Pull requests for v0.1.20](#page-48-1)*

# <span id="page-47-5"></span>**Authors**

- Holger Nahrstaedt
- skjerns

## <span id="page-48-0"></span>**Issues closed for v0.1.20**

• Fix issue #91 - Fix date given as string (backwards compatible)

### <span id="page-48-1"></span>**Pull requests for v0.1.20**

• PR #93 - Automatically set blocksize // speed up writing

#### <span id="page-48-2"></span>**PyEDFlib 0.1.21 Release Notes**

#### **Contents**

- *[PyEDFlib 0.1.21 Release Notes](#page-48-2)*
	- *[Authors](#page-48-3)*
		- \* *[Issues closed for v0.1.21](#page-48-4)*
		- \* *[Pull requests for v0.1.21](#page-48-5)*
- Include unit tests into python package
- Add manylinux builds
- Fix unit test für ARM

### <span id="page-48-3"></span>**Authors**

- Holger Nahrstaedt
- skjerns

#### <span id="page-48-4"></span>**Issues closed for v0.1.21**

- Fix issue #99 The pyedflib File Package does not support Chinese path
- Fix issue #105 Take hours/days to write signals into edf file using highlevel.write\_edf?
- Fix issue #109 highlevel.read\_edf fails with ValueError

#### <span id="page-48-5"></span>**Pull requests for v0.1.21**

- PR #100 adding unicode read/write tests + workaround windows unicode files
- PR #103 Verbose options default to False
- PR #106 add warnings for header length
- PR #107 Prevent fortran layout
- PR #109 Round sample rates up to 3 decimals not to int
- PR #116 fixed wrong variable use in rename\_channel function

# <span id="page-49-0"></span>**PyEDFlib 0.1.22 Release Notes**

# **Contents**

- *[PyEDFlib 0.1.22 Release Notes](#page-49-0)*
	- *[Authors](#page-49-1)*
		- \* *[Issues closed for v0.1.22](#page-49-2)*
		- \* *[Pull requests for v0.1.22](#page-49-3)*
- Fix manylinux wheel uploading
- Remove test artifacts from wheel

# <span id="page-49-1"></span>**Authors**

- Holger Nahrstaedt
- skjerns

<span id="page-49-2"></span>**Issues closed for v0.1.22**

<span id="page-49-3"></span>**Pull requests for v0.1.22**

<span id="page-49-4"></span>**PyEDFlib 0.1.23 Release Notes**

# **Contents**

• *[PyEDFlib 0.1.23 Release Notes](#page-49-4)*

– *[Authors](#page-49-5)*

- \* *[Issues closed for v0.1.23](#page-50-0)*
- \* *[Pull requests for v0.1.23](#page-50-1)*
- Use cibuildwheel for wheel building

# <span id="page-49-5"></span>**Authors**

- Holger Nahrstaedt
- skjerns
- LucaCerina
- wmvanvliet
- cfranklin11
- BlakeJC94

# <span id="page-50-0"></span>**Issues closed for v0.1.23**

- #145 Typo in write\_edf documentation
- #142 set\_physical\_minimum return value is missing
- #133 Trigger UTF8-filename warning only if it's really the case
- #132 Add warning if header is too long or contains unrecognized header fields

# <span id="page-50-1"></span>**Pull requests for v0.1.23**

- #124 updated edfWriter:setSignalHeaders to update default dicts instead of overwriting
- #126 Fix annotation bytestring
- #127 Cleanup travis buildscript
- #125 non-empty data check in edfwriter to prevent unknown OS error
- #121 Fix sample frequencies for record duration != 1
- #134 add warnings if dmin/dmax/pmin/pmax is out of bounds
- #135 split up Errors in FileNotFoundError and OSError
- #136 suppress warnings in tests
- #114 Be less strict about prefilter fields
- #137 improved speedup write with F-contiguous arrays

# **5.5 Indices and tables**

- genindex
- search

# Index

# <span id="page-52-0"></span>A

anonymize\_edf() (*in module pyedflib.highlevel*), [28](#page-31-0)

# B

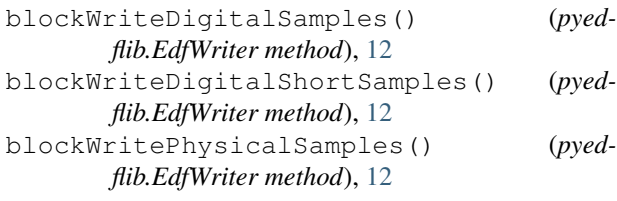

# C

change\_polarity() (*in module pyedflib.highlevel*), [27](#page-30-2) close() (*pyedflib.EdfReader method*), [20](#page-23-3)

close() (*pyedflib.EdfWriter method*), [12](#page-15-2) compare\_edf() (*in module pyedflib.highlevel*), [29](#page-32-0)

# D

dig2phys() (*in module pyedflib.highlevel*), [32](#page-35-0) drop\_channels() (*in module pyedflib.highlevel*), [28](#page-31-0)

# E

EdfReader (*class in pyedflib*), [18](#page-21-1) EdfWriter (*class in pyedflib*), [11](#page-14-1)

# F

file\_info() (*pyedflib.EdfReader method*), [20](#page-23-3) file\_info\_long() (*pyedflib.EdfReader method*), [20](#page-23-3)

# G

getAdmincode() (*pyedflib.EdfReader method*), [20](#page-23-3) getBirthdate() (*pyedflib.EdfReader method*), [21](#page-24-4) getDigitalMaximum() (*pyedflib.EdfReader method*), [21](#page-24-4) getDigitalMinimum() (*pyedflib.EdfReader method*), [21](#page-24-4) getEquipment() (*pyedflib.EdfReader method*), [21](#page-24-4)

getFileDuration() (*pyedflib.EdfReader method*), [22](#page-25-4) getGender() (*pyedflib.EdfReader method*), [22](#page-25-4) getHeader() (*pyedflib.EdfReader method*), [22](#page-25-4) getLabel() (*pyedflib.EdfReader method*), [22](#page-25-4) getNSamples() (*pyedflib.EdfReader method*), [23](#page-26-4) getPatientAdditional() (*pyedflib.EdfReader method*), [23](#page-26-4) getPatientCode() (*pyedflib.EdfReader method*), [23](#page-26-4) getPatientName() (*pyedflib.EdfReader method*), [23](#page-26-4) getPhysicalDimension() (*pyedflib.EdfReader method*), [23](#page-26-4) getPhysicalMaximum() (*pyedflib.EdfReader method*), [24](#page-27-3) getPhysicalMinimum() (*pyedflib.EdfReader method*), [24](#page-27-3) getPrefilter() (*pyedflib.EdfReader method*), [24](#page-27-3) getRecordingAdditional() (*pyedflib.EdfReader method*), [25](#page-28-4) getSampleFrequencies() (*pyedflib.EdfReader method*), [25](#page-28-4) getSampleFrequency() (*pyedflib.EdfReader method*), [25](#page-28-4) getSignalHeader() (*pyedflib.EdfReader method*), [25](#page-28-4) getSignalHeaders() (*pyedflib.EdfReader method*), [26](#page-29-5) getSignalLabels() (*pyedflib.EdfReader method*), [26](#page-29-5) getStartdatetime() (*pyedflib.EdfReader method*), [26](#page-29-5) getTechnician() (*pyedflib.EdfReader method*), [26](#page-29-5) getTransducer() (*pyedflib.EdfReader method*), [26](#page-29-5) M

make\_header() (*in module pyedflib.highlevel*), [31](#page-34-0) make\_signal\_header() (*in module pyedflib.highlevel*), [31](#page-34-0) make\_signal\_headers() (*in module pyedflib.highlevel*), [30](#page-33-0)

# P

phys2dig() (*in module pyedflib.highlevel*), [32](#page-35-0)

# R

read\_edf() (*in module pyedflib.highlevel*), [30](#page-33-0) read\_edf\_header() (*in module pyedflib.highlevel*), [29](#page-32-0) readAnnotations() (*pyedflib.EdfReader method*), [27](#page-30-2) readSignal() (*pyedflib.EdfReader method*), [27](#page-30-2) rename\_channels() (*in module pyedflib.highlevel*), [28](#page-31-0)

# S

set\_number\_of\_annotation\_signals() (*pyedflib.EdfWriter method*), [17](#page-20-7) setAdmincode() (*pyedflib.EdfWriter method*), [13](#page-16-4) setBirthdate() (*pyedflib.EdfWriter method*), [13](#page-16-4) setDatarecordDuration() (*pyedflib.EdfWriter method*), [13](#page-16-4) setDigitalMaximum() (*pyedflib.EdfWriter method*), [13](#page-16-4) setDigitalMinimum() (*pyedflib.EdfWriter method*), [14](#page-17-6) setEquipment() (*pyedflib.EdfWriter method*), [14](#page-17-6) setGender() (*pyedflib.EdfWriter method*), [14](#page-17-6) setHeader() (*pyedflib.EdfWriter method*), [14](#page-17-6) setLabel() (*pyedflib.EdfWriter method*), [14](#page-17-6) setPatientAdditional() (*pyedflib.EdfWriter method*), [14](#page-17-6) setPatientCode() (*pyedflib.EdfWriter method*), [15](#page-18-5) setPatientName() (*pyedflib.EdfWriter method*), [15](#page-18-5) setPhysicalDimension() (*pyedflib.EdfWriter method*), [15](#page-18-5) setPhysicalMaximum() (*pyedflib.EdfWriter method*), [15](#page-18-5) setPhysicalMinimum() (*pyedflib.EdfWriter method*), [15](#page-18-5) setPrefilter() (*pyedflib.EdfWriter method*), [16](#page-19-5) setRecordingAdditional() (*pyedflib.EdfWriter method*), [16](#page-19-5) setSamplefrequency() (*pyedflib.EdfWriter method*), [16](#page-19-5) setSignalHeader() (*pyedflib.EdfWriter method*), [16](#page-19-5) setSignalHeaders() (*pyedflib.EdfWriter method*), [16](#page-19-5) setStartdatetime() (*pyedflib.EdfWriter method*), [17](#page-20-7) setTechnician() (*pyedflib.EdfWriter method*), [17](#page-20-7) setTransducer() (*pyedflib.EdfWriter method*), [17](#page-20-7)

# $\cup$

update\_header() (*pyedflib.EdfWriter method*), [17](#page-20-7)

# W

write\_edf() (*in module pyedflib.highlevel*), [29](#page-32-0)

- write\_edf\_quick() (*in module pyedflib.highlevel*),  $29$
- writeAnnotation() (*pyedflib.EdfWriter method*), [17](#page-20-7)
- writeDigitalSamples() (*pyedflib.EdfWriter method*), [17](#page-20-7)
- writeDigitalShortSamples() (*pyedflib.EdfWriter method*), [17](#page-20-7)
- writePhysicalSamples() (*pyedflib.EdfWriter method*), [17](#page-20-7)

writeSamples() (*pyedflib.EdfWriter method*), [18](#page-21-1)